Министерство физической культуры и спорта Пермского края

Региональная общественная организация "Федерация спортивного туризма и рафтинга Пермского края" Региональная физкультурно-спортивная общественная организация "Пермская федерация северной ходьбы"

## 1 этап Кубка Пермского края по спортивному туризму в дисциплине "северная ходьба"

14.04.2024

г. Пермь, Пермский край

## ПРОТОКОЛ СОРЕВНОВАНИЙ в дисциплине СЕВЕРНАЯ ХОДЬБА, код ВРВС 0840291811Л группа участников МУЖЧИНЫ

класс дистанции: 3, протяжённость дистанции: 6 км

квалификационный ранг дистанции: 100

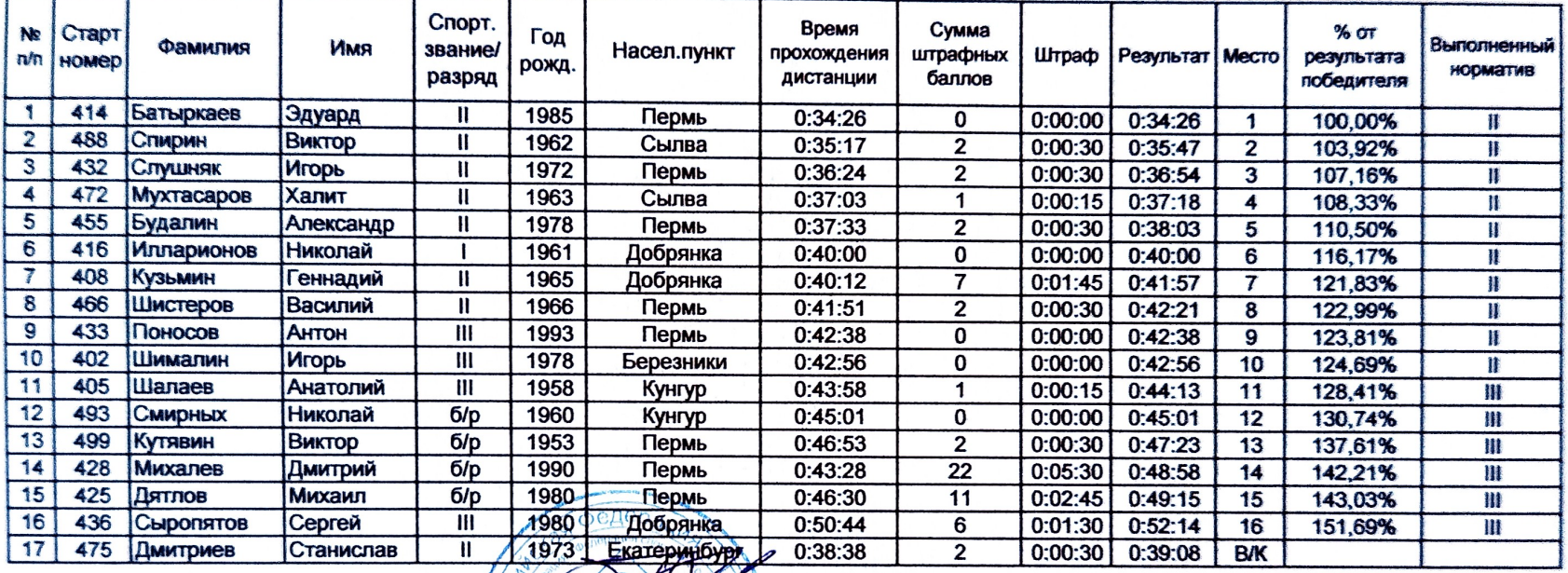

Главный судья

Вяткин А.Е., СС1К, Пермский МО

Главный секретарь

Малегина А.С., СС1К. г. Пермь

Министерство физической культуры и спорта Пермского края

Региональная общественная организация "Федерация спортивного туризма и рафтинга Пермского края" Региональная сощественно от применя общественная организация "Пермская федерация северной ходьбы"

1 этап Кубка Пермского края по спортивному туризму в дисциплине "северная ходьба"

г Пермь. Пермский край

## ПРОТОКОЛ СОРЕВНОВАНИЙ в дисциплине СЕВЕРНАЯ ХОДЬБА, код ВРВС 0840291811Л группа участников ЖЕНЩИНЫ

класс дистанции: 3, протяжённость дистанции: 6 км квалификационный ранг дистанции: 88

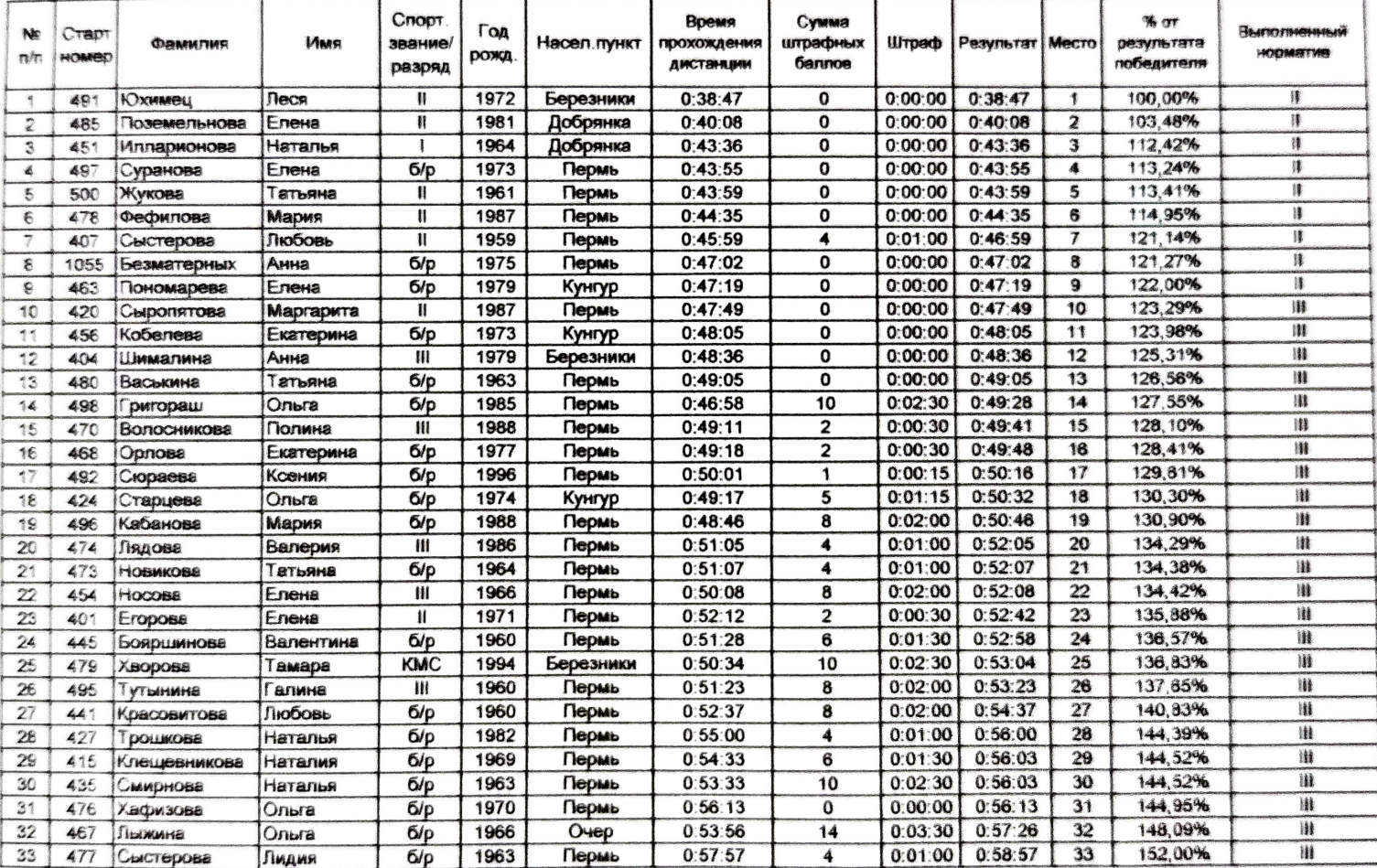

Главный судья

14.04.2024

Вяткин A.E., СС1К, Пермский МО

Главный секретарь

Малегина А.С. СС1К, г. Пермь